## Prijs Wijzigen DIGI SM-5100

- Met de MODE toets naar de S-Stand
- In u beeld staat PROGRAM PLU
- Druk op **BON** toets
- Nu staat er : GEEF PLU# IN
- U kunt nu op een ARTIKEL drukken of een PLU NUMMER ingeven
- Nu kunt u de prijs invoeren
- bevestig met de **BON** toets
- En daarna opslaan met de PLU toets

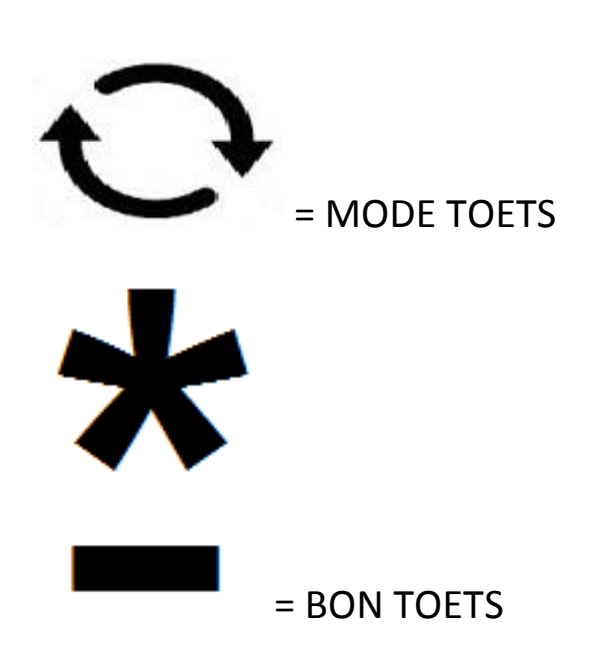